## **Alopecia Areata Dashboard Screenshots**

## **Key aspects of the Alopecia Areata Dashboard**

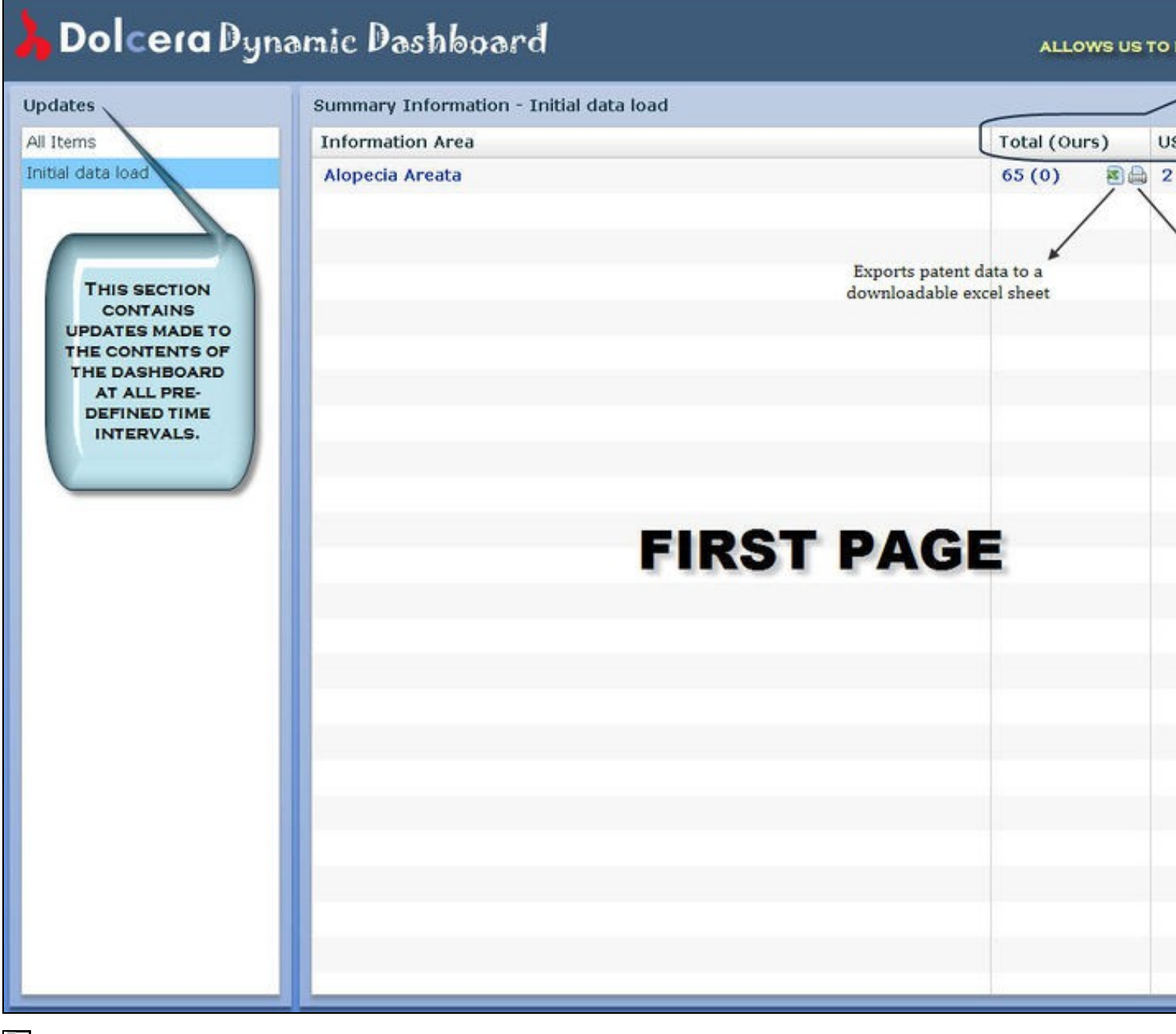

配合

E

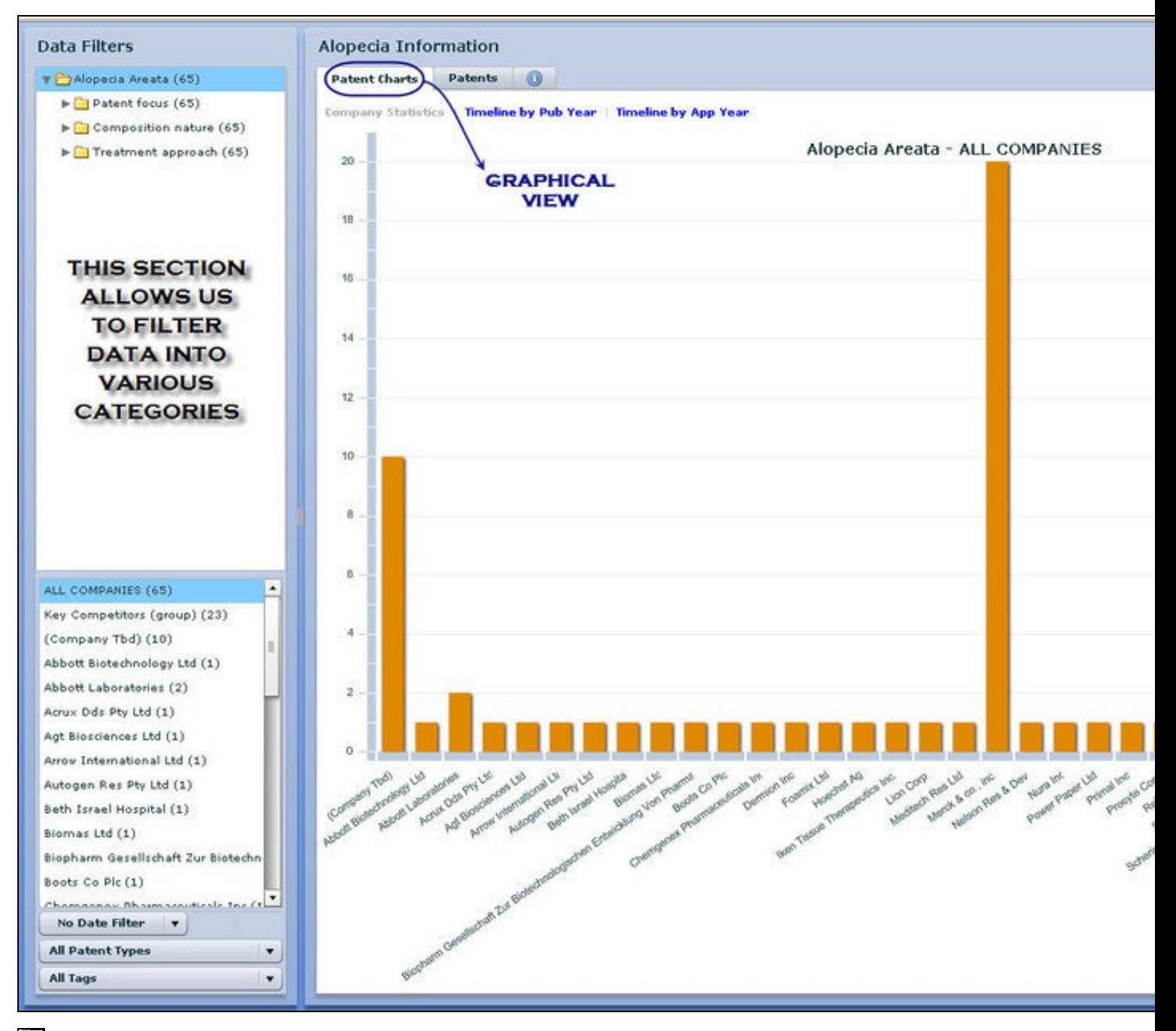

È.

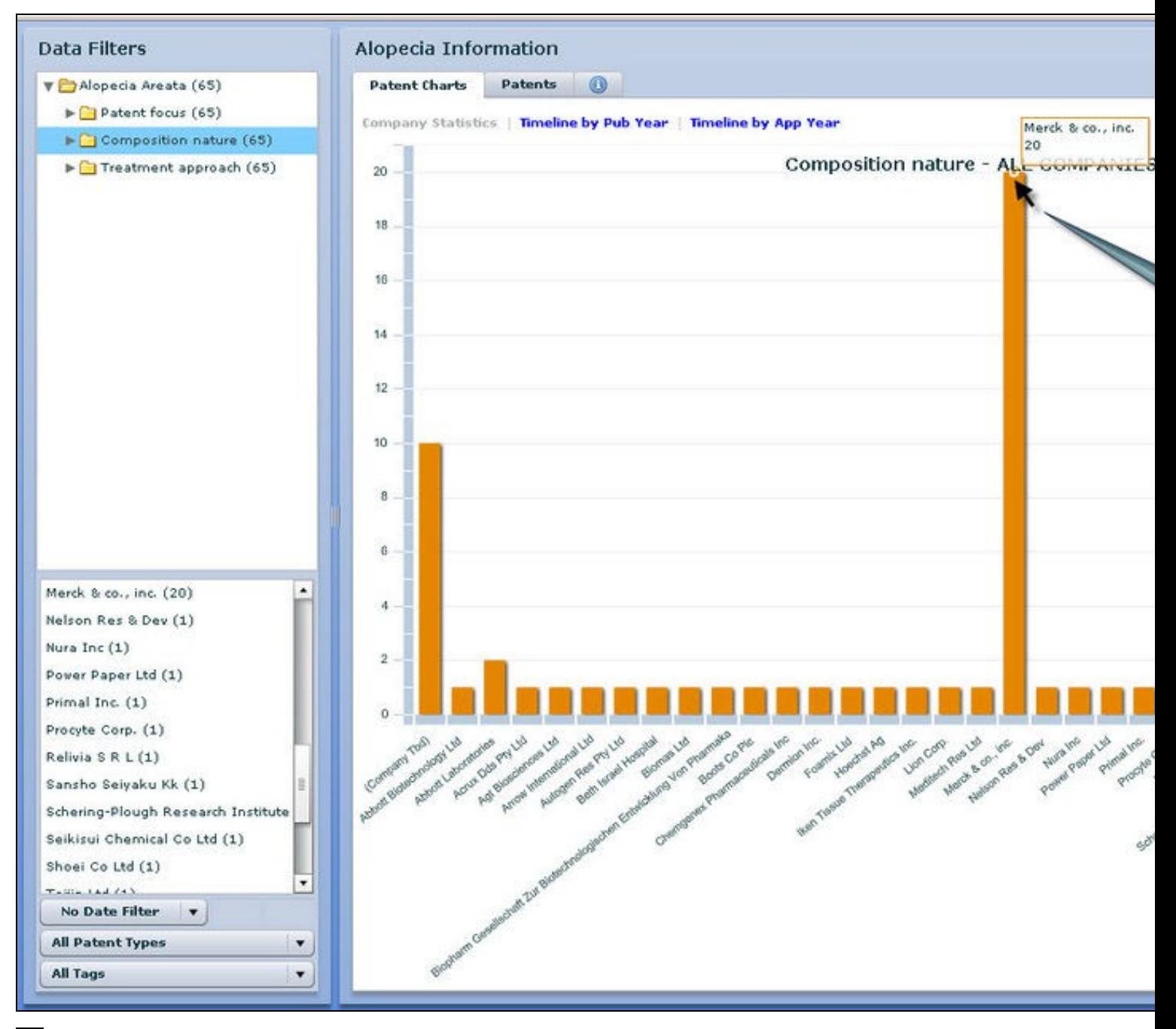

È.

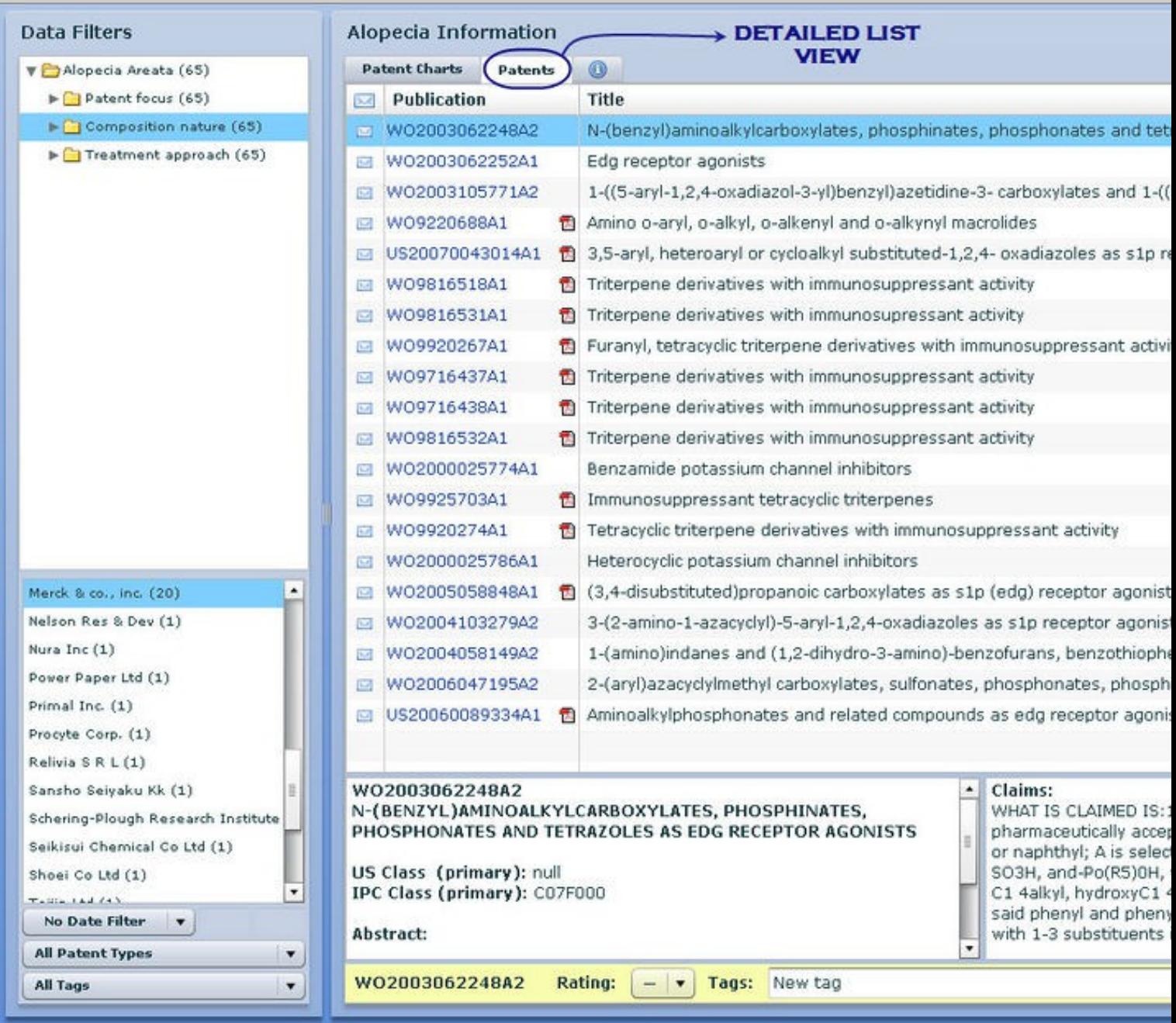

 $\overline{0}^{\sim}$ 

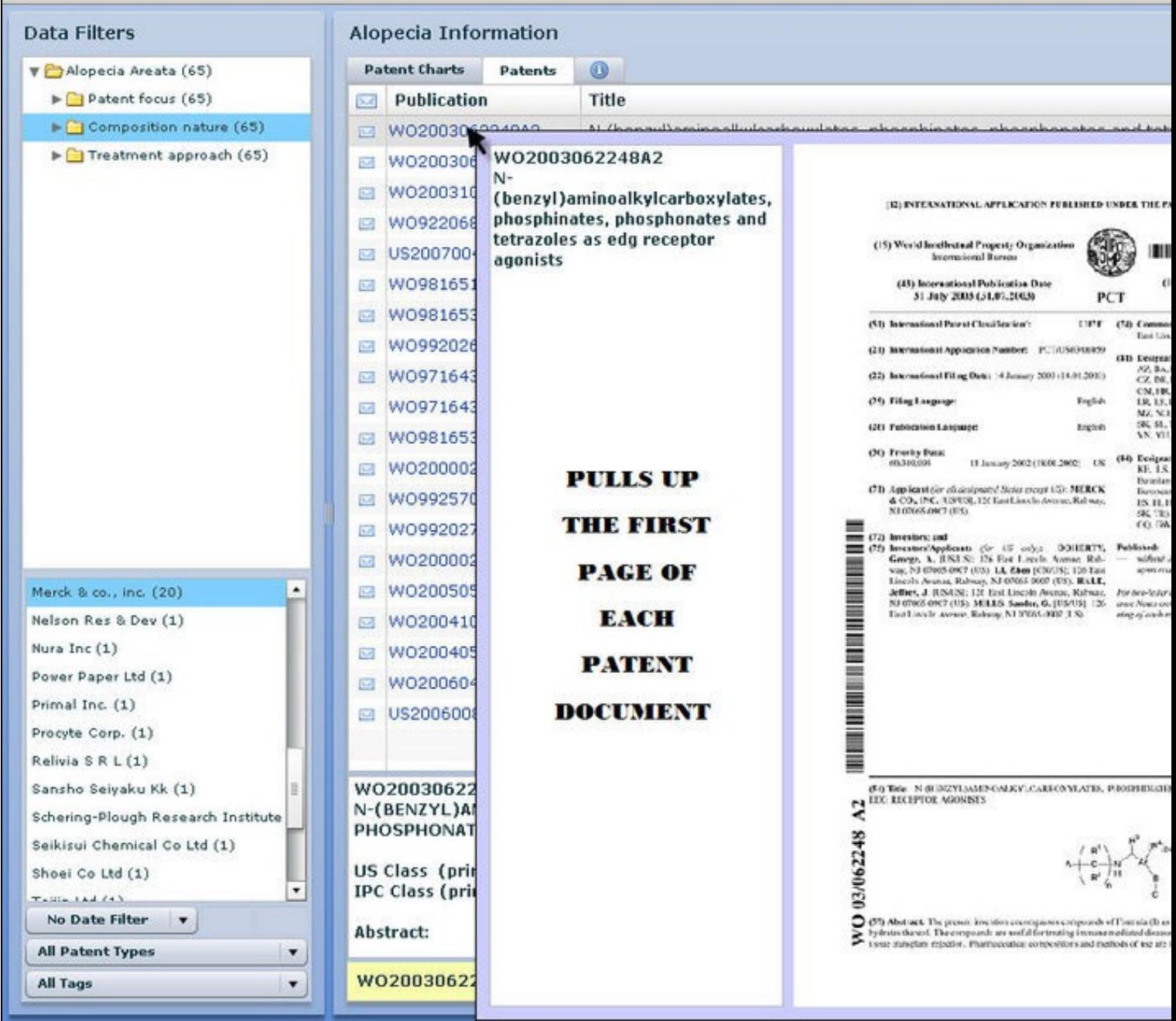

 $\overline{\mathbb{R}}^n$ 

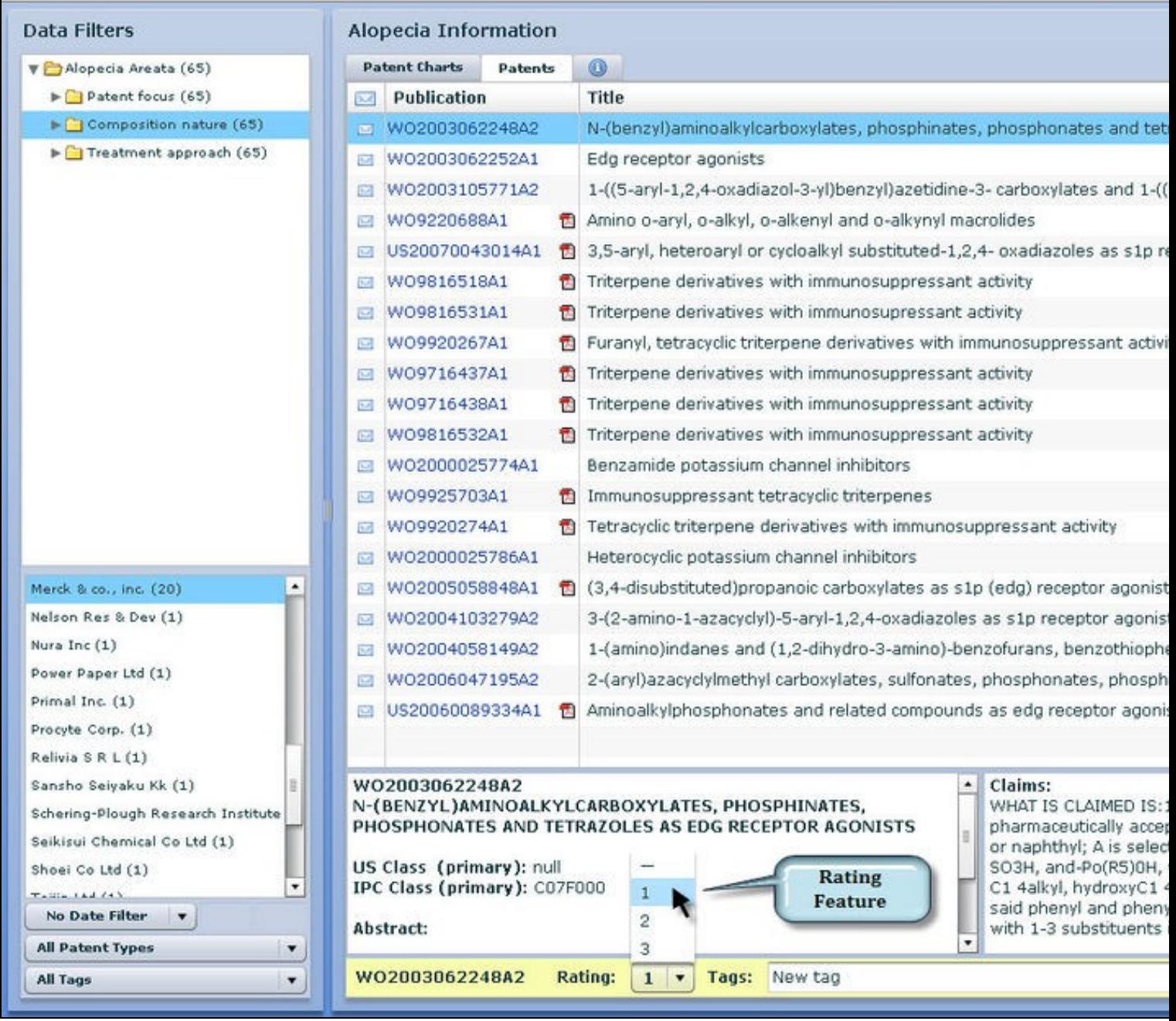

 $\overline{\mathbb{R}}^n$ 

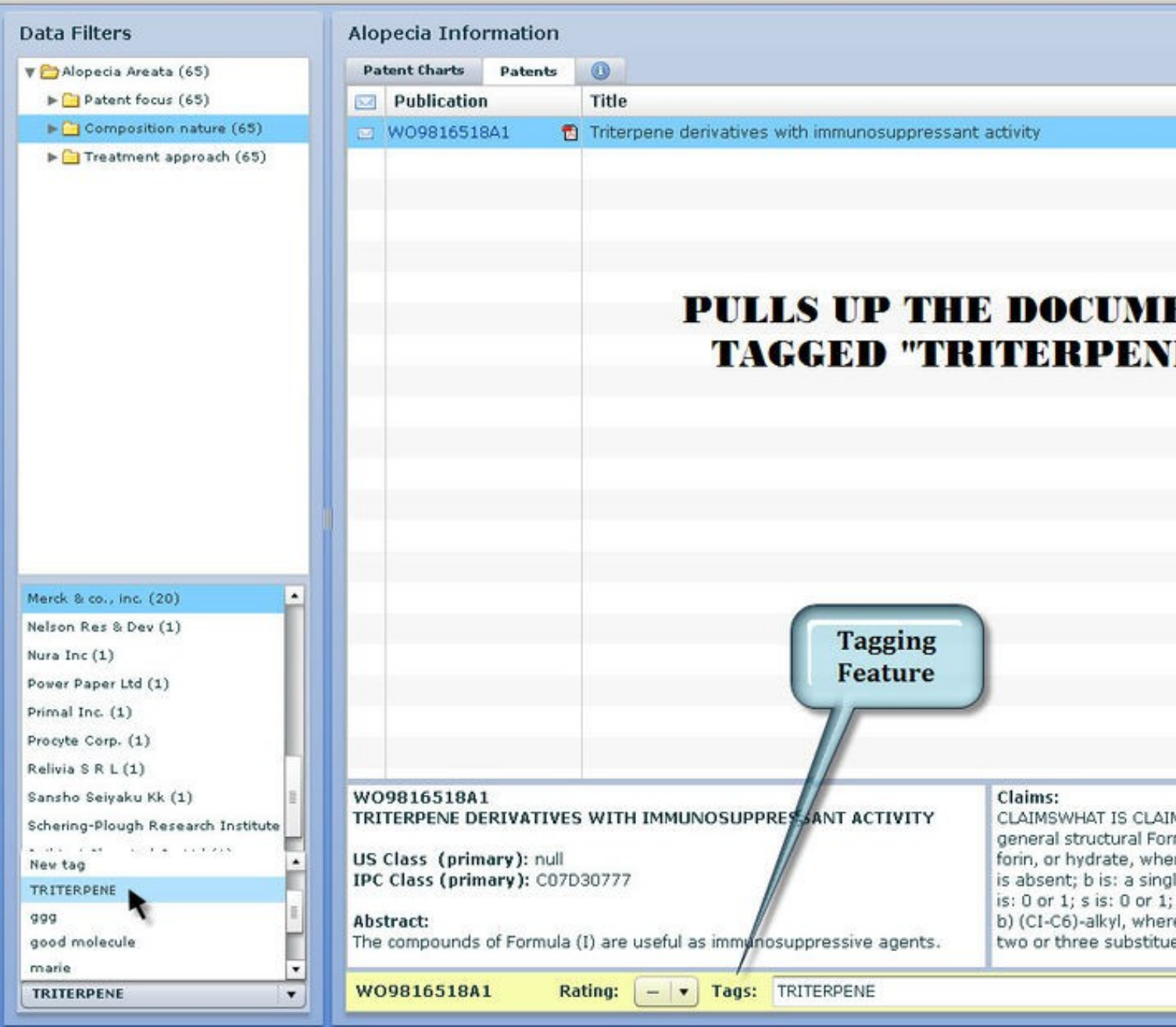

 $\overline{0}^{\sim}$